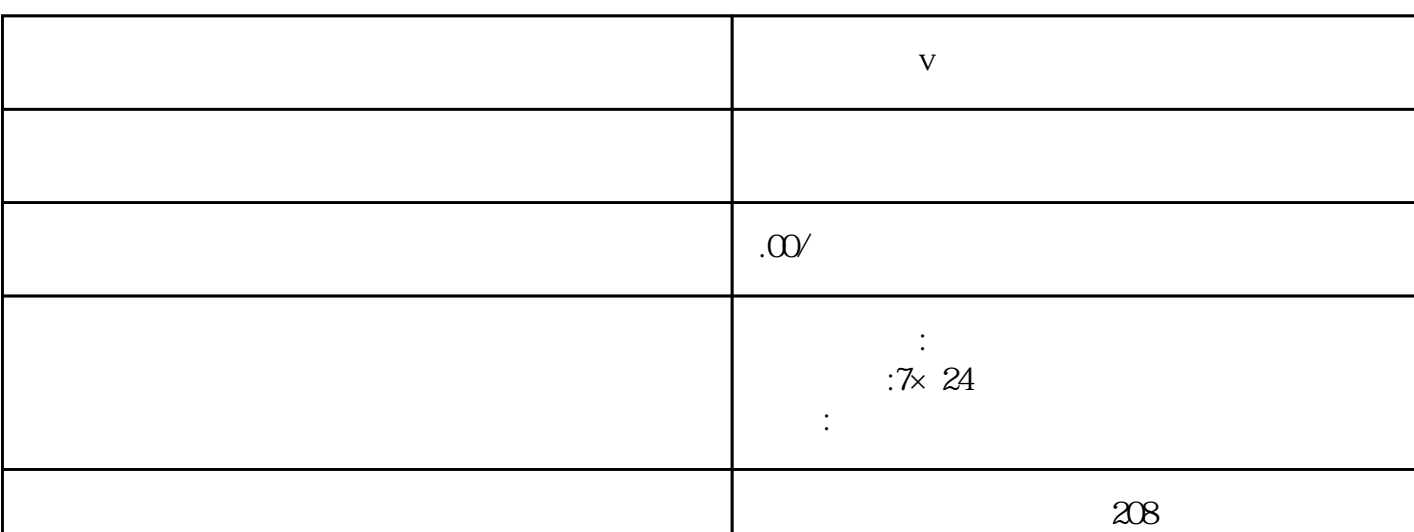

联系电话 13591608718 13591608718

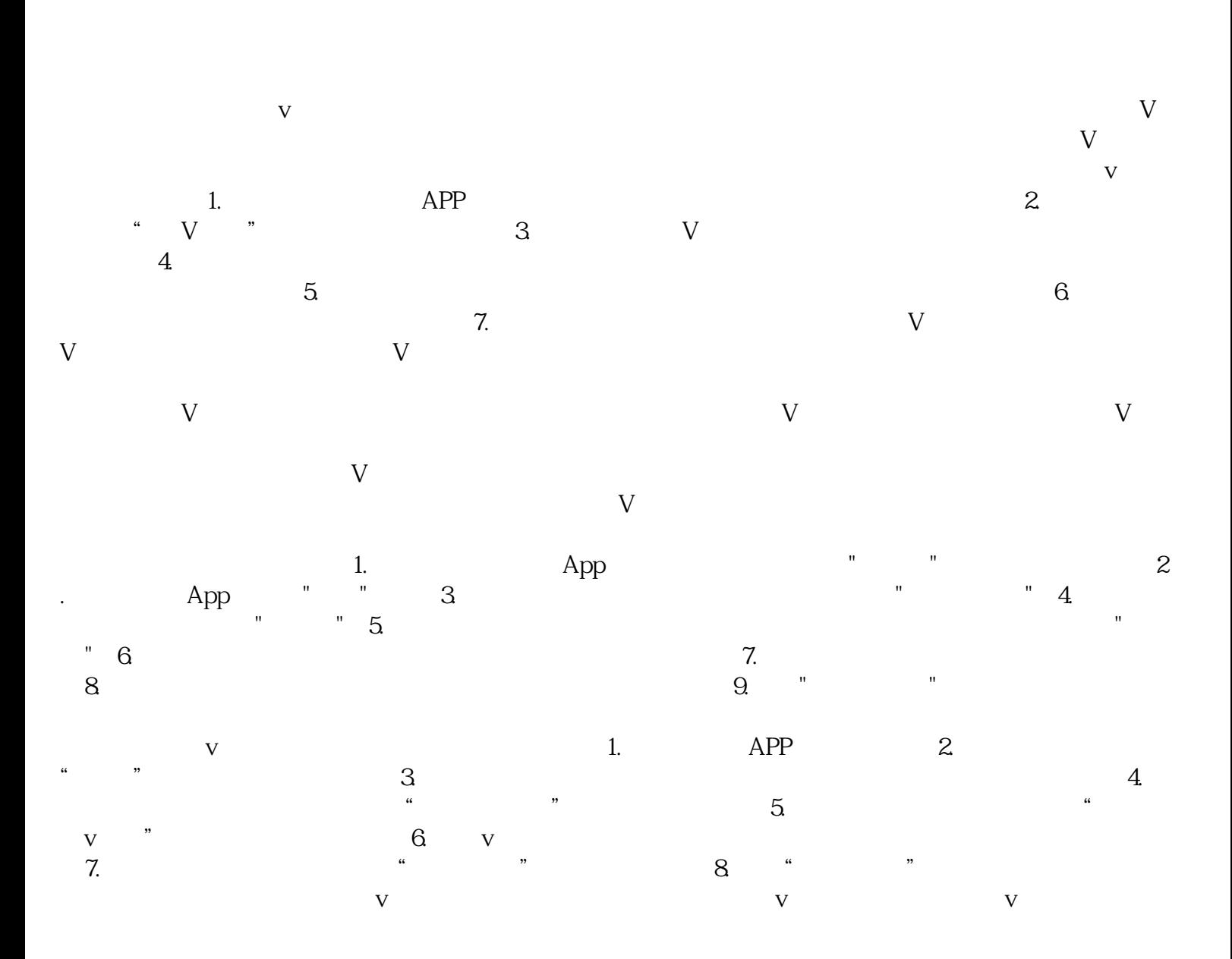

**口腔医疗蓝v认证 红薯认证**

 $\mathbf v$ , and  $\mathbf A$ PP  $V$ , we have  $V$  $V$ 蓝V认证能够让用户更容易获得其他用户的信任,提升自身的影响力和粉丝数量。同时,对于一些品牌  $\nabla$